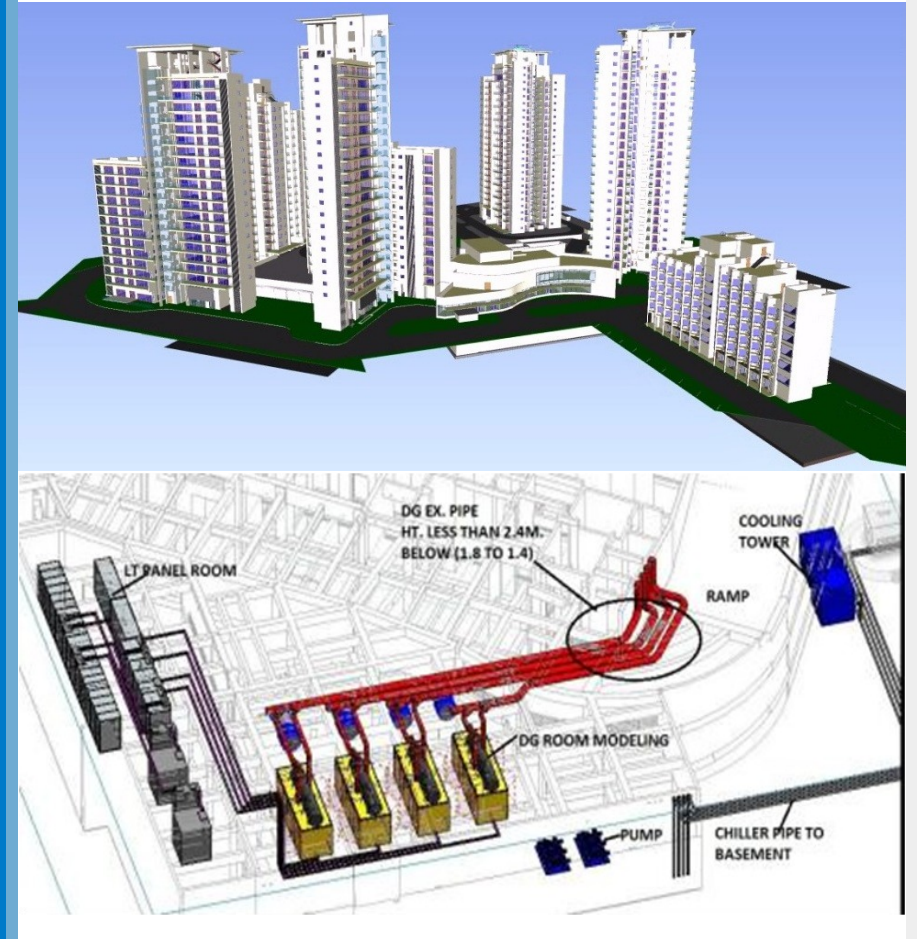

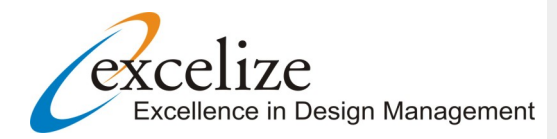

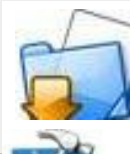

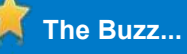

### **The 10 Truths about BIM (Building Information Modeling)**

- 1. BIM takes design to the next level.
- 2. The 'I' is more important than the 'B'.
- 3. The colour of BIM is green.
- 4. BIM will destabilize the construction industry.
- 5. Governments must take the lead.
- 6. Companies must work together as one.
- 7. Both the software and the professionals must work together.
- 8. New contracts will emerge.
- 9. The software platform is at a crossroads.
- 10. BIM will become the DNA of future construction.

## **October 2013 Ongoing Projects at Excelize**

### Dear Reader,

BIM is a business process supported by technology. To optimize use of the technology it is necessary to deploy the process. It is absolutely critical to understand this as in the construction industry, traditional methods use technology in isolation, but the BIM process uses technology in collaboration.

BIM works on the basis of collaboration in construction. In this environment, all stakeholders in the construction process including Owner/Developer, Project Managers, Consultants, Contractors, Sub -contractors and Facilities Management, have access to the same design, cost and scheduling information at the same time.

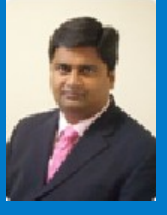

Please let us know if you would prefer not to be contacted regarding this information, send e-mail to **opt-out@excelize.com** and you will not receive any further e-mails from the sender.

#### **High-Rise Residential Towers Project**

Excelize is engaged on this Residential project spread over 20 acres as a BIM Consultant for Tata Housing Development Company.

[www.excelize.com](http://www.excelize.com) is now more useful and friendly with interesting articles, newsletters, portfolio samples, testimonials and more.

Excelize Scope of work includes BIM Modeling, Clash detection & resolution and generation of BOQ's.

Besides this Excelize is assisting with BIM implementation for the client. As part of this, Excelize is training the Procurement team and Site execution team to utilize BIM model and execute efficiently so that the benefits of BIM are realized.

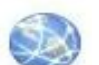

# **The Technology for you**

#### **BIM is a Sociotechnical System**

BIM is the marriage of a technology and a set of work processes. Different definitions put the emphasis on either one or the other but there is widespread acceptance that they would be incomplete without both parts.

A sociotechnical system is the combination of man-made technology and the social and institutional consequences of its implementation in society. Like the telephone network, it is not just a collection of wires; it contains associated behaviors, social norms, certain kinds of relationships and cultural institutions.

BIM is a 'system' because it could be described as a unified entity consisting of many interacting parts, some physical, others not. It is 'sociotechnical' because it has social components, complementing the technical core like the leaves on a tree. The social parts influence the evolution of the technical core through feedback loops.

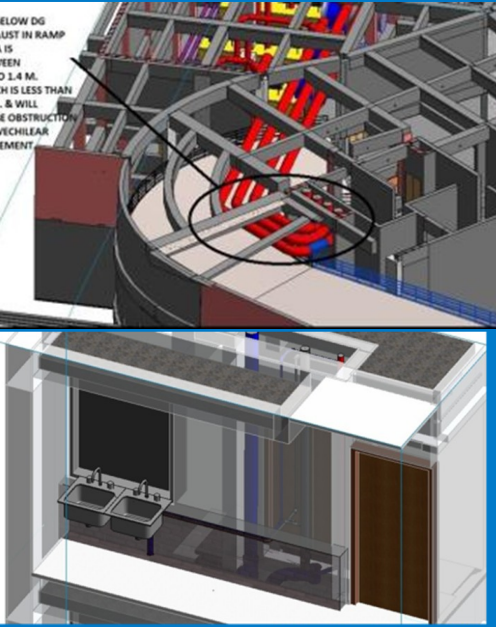

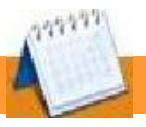

#### Excelize Architectural Services Pvt. Ltd.

Block # 11 & 12, Electronic Sadan, Software Technology Park, MIDC, Chikalthana, Aurangabad 431210. Phone (240)2472191sales@excelize.com www.excelize.com

#### Pratap Dhopte (CMD Excelize )

pratap.dhopte@excelize.com

**[Architecture Building Construction Expo & Conferences](http://www.biztradeshows.com/abc-expo/)  Date:** 11 - 13 October, 2013 **Venue:** Hyderabad, India

**[ET ACETECH](http://www.biztradeshows.com/et-acetech-mumbai/) Date:** 17 - 20 October, 2013 **Venue:** Mumbai, India

**[International Conference & Exhibition on Green Buildings](http://www.biztradeshows.com/conferences/international-conference-exhibition-on-green-buildings/) Date:** 24 - 26 October, 2013 **Venue:** Chennai, India

**[World of Concrete India](http://www.biztradeshows.com/world-concrete-india/) Date:** 24 - 26 October, 2013 **Venue:** Hyderabad, India

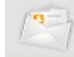

#### **Upcoming Events**